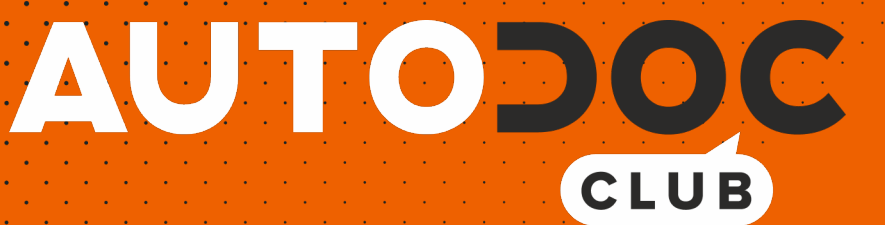

# Как се сменят крушки за фарове на **VW Touran I (1T1, 1T2)** – Ръководство за смяна

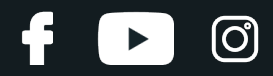

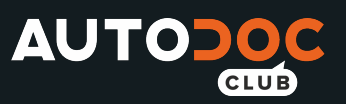

### **ПОДОБЕН ВИДЕО УРОК**

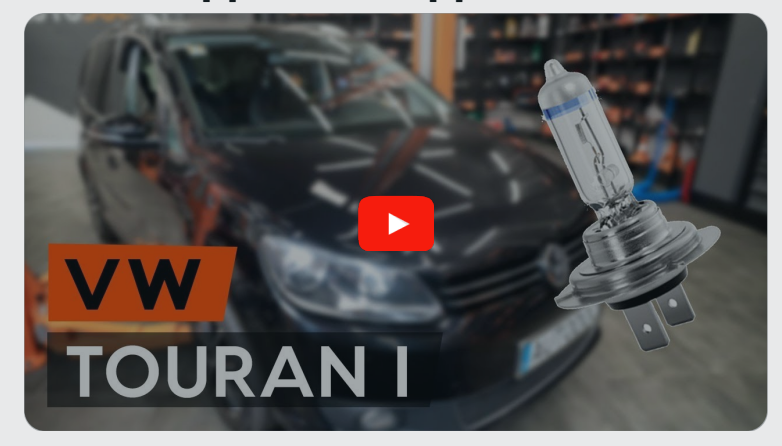

Това видео показва процедура по смяна на сходна авто част на друг автомобил

## **Важно!**

Тази процедура на смяна може да се използва за: VW Touran I (1T1, 1T2) 1.9 TDI, VW Touran I (1T1, 1T2) 1.6 FSI, VW Touran I (1T1, 1T2) 2.0 TDI, VW Touran I (1T1, 1T2) 1.6, VW Touran I (1T1, 1T2) 2.0 FSI, VW Touran I (1T1, 1T2) 2.0 TDI 16V, VW Touran I (1T1, 1T2) 2.0 EcoFuel, VW Touran I (1T1, 1T2) 1.4 TSI, VW Touran I (1T1, 1T2) 1.4 FSI, VW Touran I (1T1, 1T2) 1.4 TSI EcoFuel, VW Touran I (1T1, 1T2) 1.6 BiFuel

Стъпките може малко да се различават в зависимост от конструкцията на автомобила.

Този урок беше създаден на основата на процедура за смяна на сходна част на: VW Touran I (1T3) 1.6 TDI

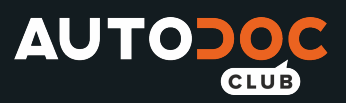

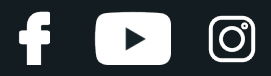

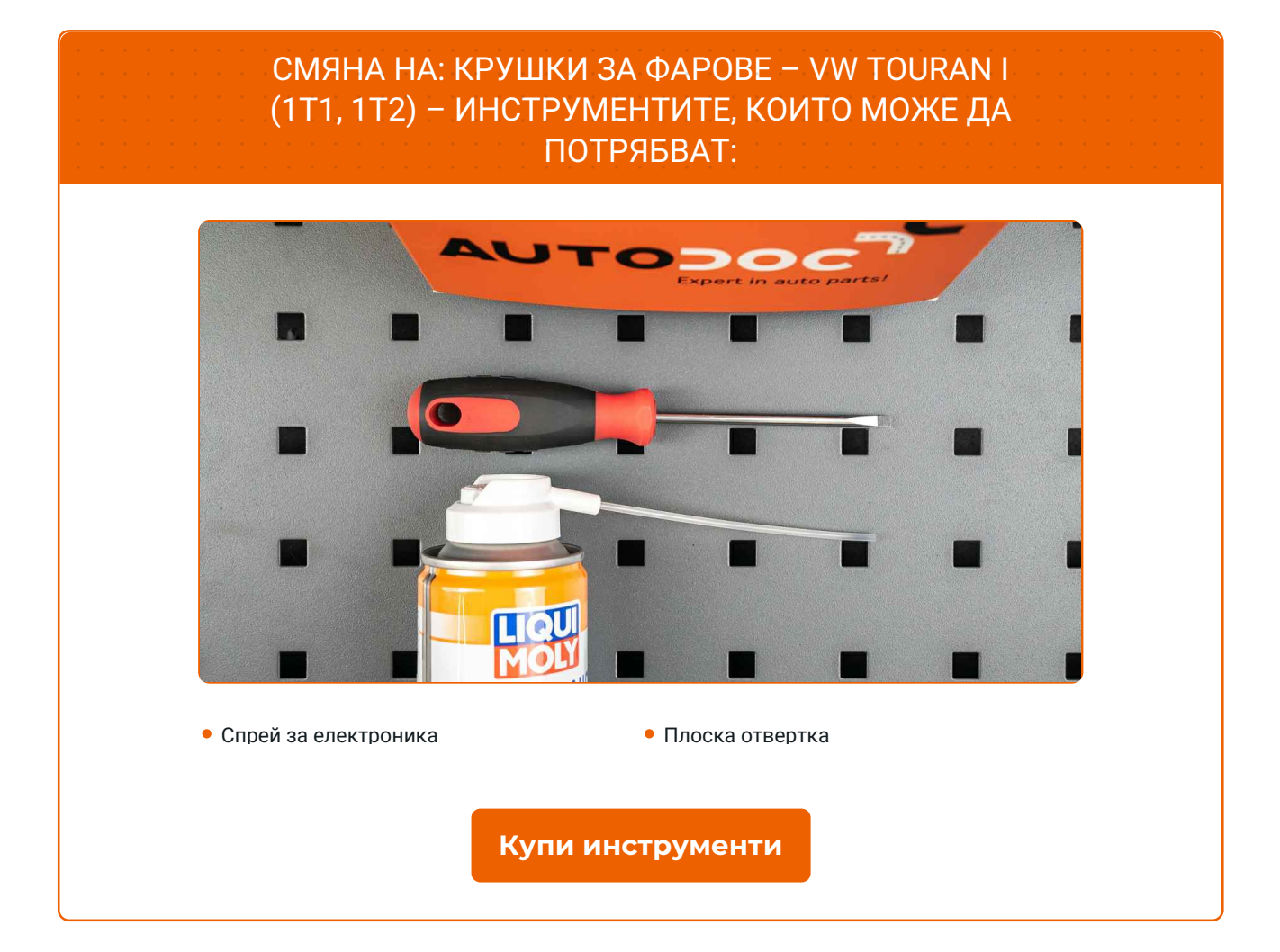

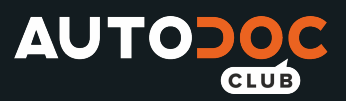

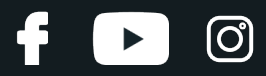

Смяна на: крушки за фарове – VW Touran I (1T1, 1T2). Професионалистите препоръчват:

Процедурата по смяната е идентична за крушката на левия и десния фар.

- Сменяйте крушките на двата фара едновременно.
- Всичката работа трябва да се извършва при спрян двигател.

# **СМЯНА НА: КРУШКИ ЗА ФАРОВЕ – VW TOURAN I (1T1, 1T2). ИЗПОЛЗВАЙТЕ СЛЕДНАТА ПРОЦЕДУРА:**

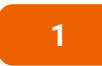

**1** Изключете запалването. Отворете капака на двигателя.

**2** Премахнете защитният капак от задната страна на фара.

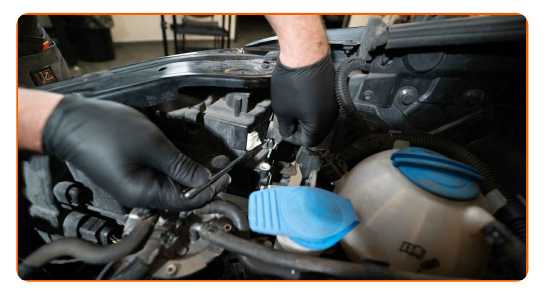

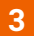

**3** Премахнете държача на крушката, завъртайки го на ~30°. Премахнете държача от монтажното място на фаровете.

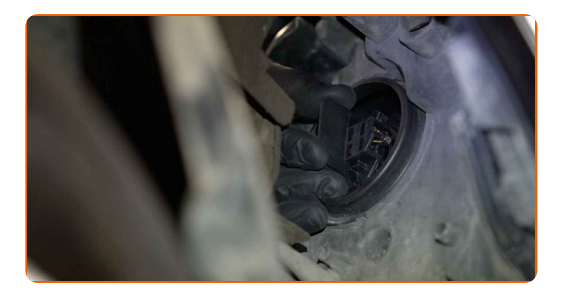

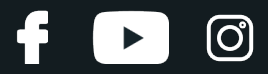

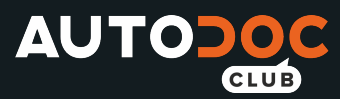

**4** Премахнете старата крушка. Използвайте права отвертка. Проверете състоянието на терминалите на държача на крушката. Сменете ги, ако е нужно.

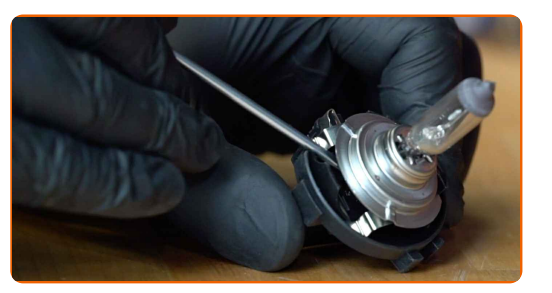

Смяна на: крушки за фарове – VW Touran I (1T1, 1T2). AUTODOC препоръчва:

Почистете монтажното място на държача на крушката.

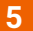

**5** Монтирайте новата крушка <sup>в</sup> държача.

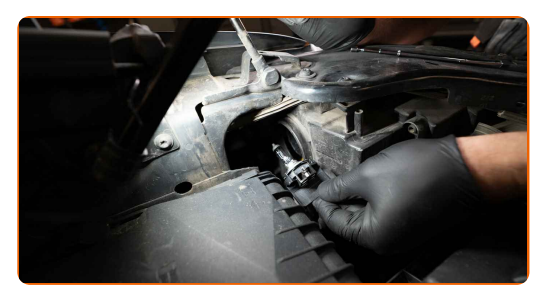

#### AUTODOC препоръчва:

Избягвайте пипането на стъклото на крушката. Петната от пръсти могат да причинят повреждането ѝ.

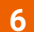

**6** Монтирайте държача на крушката <sup>в</sup> монтажното място на фара. Закрепете държача на крушката, завъртайки го на ~30°.

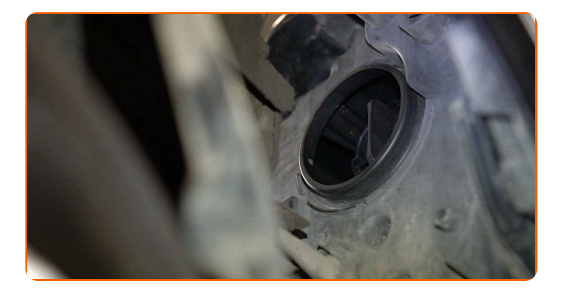

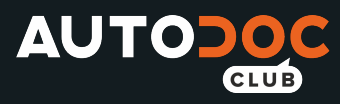

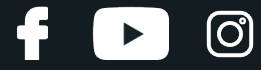

 $\overline{7}$ 

Монтирайте и закрепете задния капак на фара.

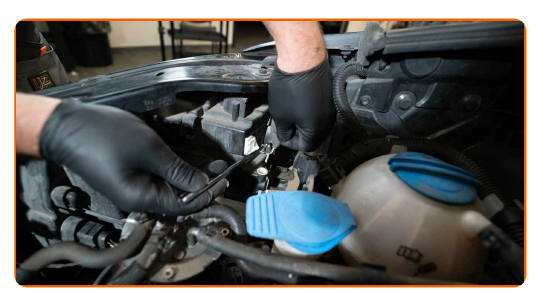

8  $\overline{9}$  $10$ 

Затворете капака на двигателя.

Включете запалването.

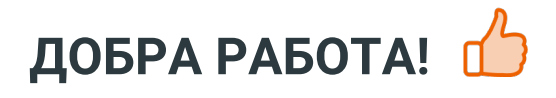

Включете фаровете, за да проверите дали новата лампа функционира правилно.

ВИЖ ОЩЕ УРОЦИ

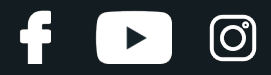

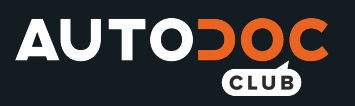

## **AUTODOC — КАЧЕСТВЕНИ И ДОСТЪПНИ АВТОЧАСТИ ОНЛАЙН**

МОБИЛНОТО [ПРИЛОЖЕНИЕ](https://interstitials.onelink.me/1036709825?pid=pdf) AUTODOC: СТРАХОТНИ ОФЕРТИ И УДОБНО ПАЗАРУВАНЕ**AUTODOC<sup>T</sup> TODAY'S OFFERS AUTODOC® GET IT ON Google Play** 08 12 27 Download on the eza<br>C **App Store** CATEGORIES **Download** Spark,

**ГОЛЯМА [СЕЛЕКЦИЯ](https://www.autodoc.bg?utm_source=pdf) ОТ РЕЗЕРВНИ ЧАСТИ ЗА КОЛАТА ТИ**

#### **КРУШКИ ЗА ФАРОВЕ: ШИРОК [АСОРТИМЕНТ](https://www.autodoc.bg/rezervni-chasti/krueshka_za_glaven_far-10527?utm_source=pdf)**

## **ЗА ОТГОВОРНОСТТА:**

Документът съдържа единствено съвети и препоръки, които могат да Ви бъдат полезни при смяна на детайли или ремонтни работи. AUTODOC не носи никаква отговорност за вреди, травми или щети по имущества настъпили в процеса на осъществяване на ремонтните дейности или замени на детайли, вследствие на некоректно използване или тълкуване на предоставената информация.

AUTODOC не носи отговорност за каквито и да е възможни грешки и неточности в дадената инструкция. Предоставеният материал има изключително опознавателен характер и не може да замени консултацията със специалисти.

AUTODOC не носи отговорност за неправилно или опасно използване на ремонтното оборудване, инструментите и резервните части. AUTODOC настоятелно препоръчва да работите внимателно и да спазвате правилата за безопасност при извършването на каквито и да е ремонтни работи. Помнете, че употребата на авточасти с ниско качество не гарантира нужното ниво на безопасност при шофиране.

© Copyright 2021 – Всичкото съдържание на този уебсайт, особено текстовете, фотографиите и графиките, е защитено от законите за авторското право. Всички права, включително за копиране, публикуване от трети страни, редактиране и превеждане, са притежавани от AUTODOC GmbH.